## **DAFTAR ISI**

<span id="page-0-0"></span>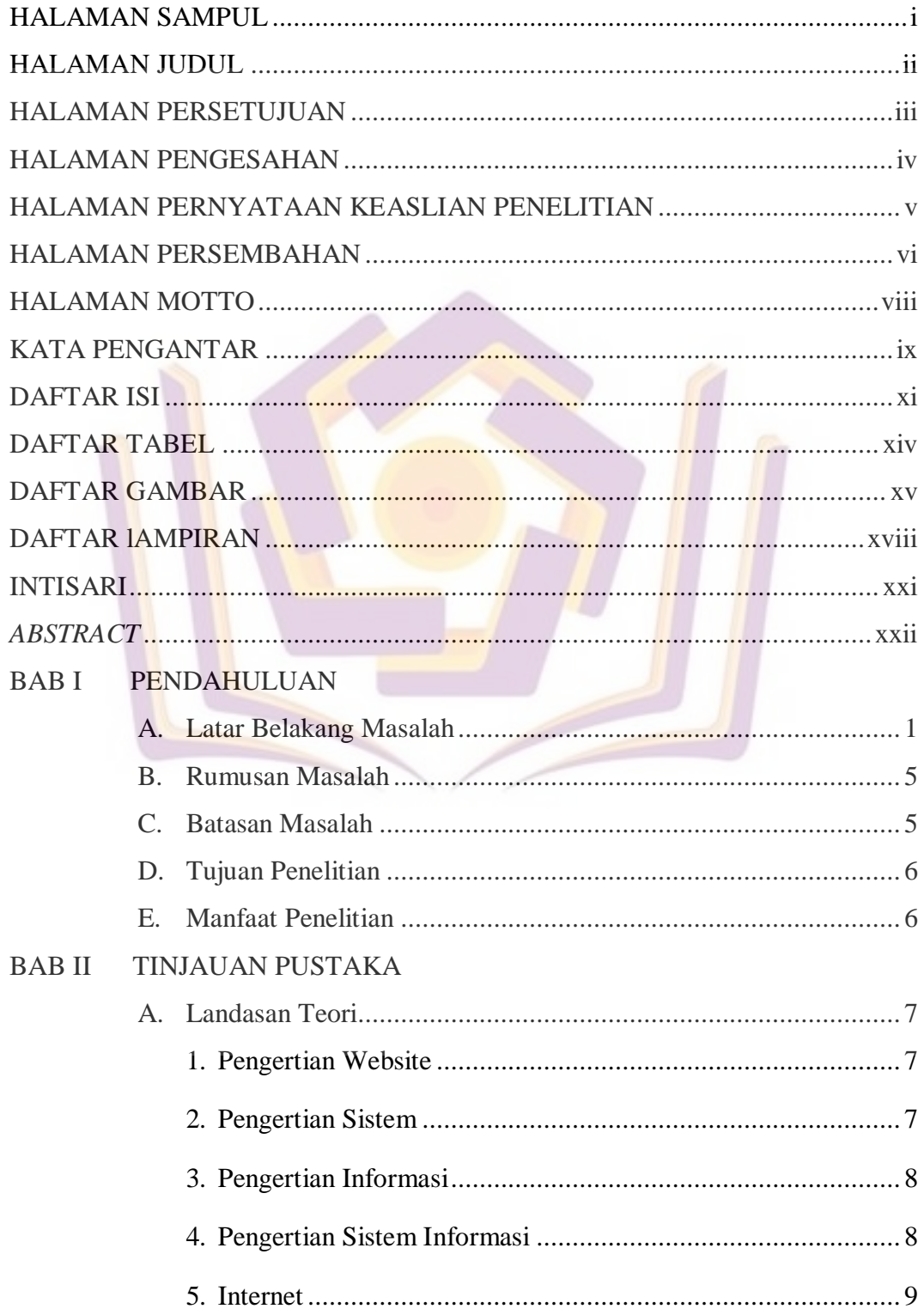

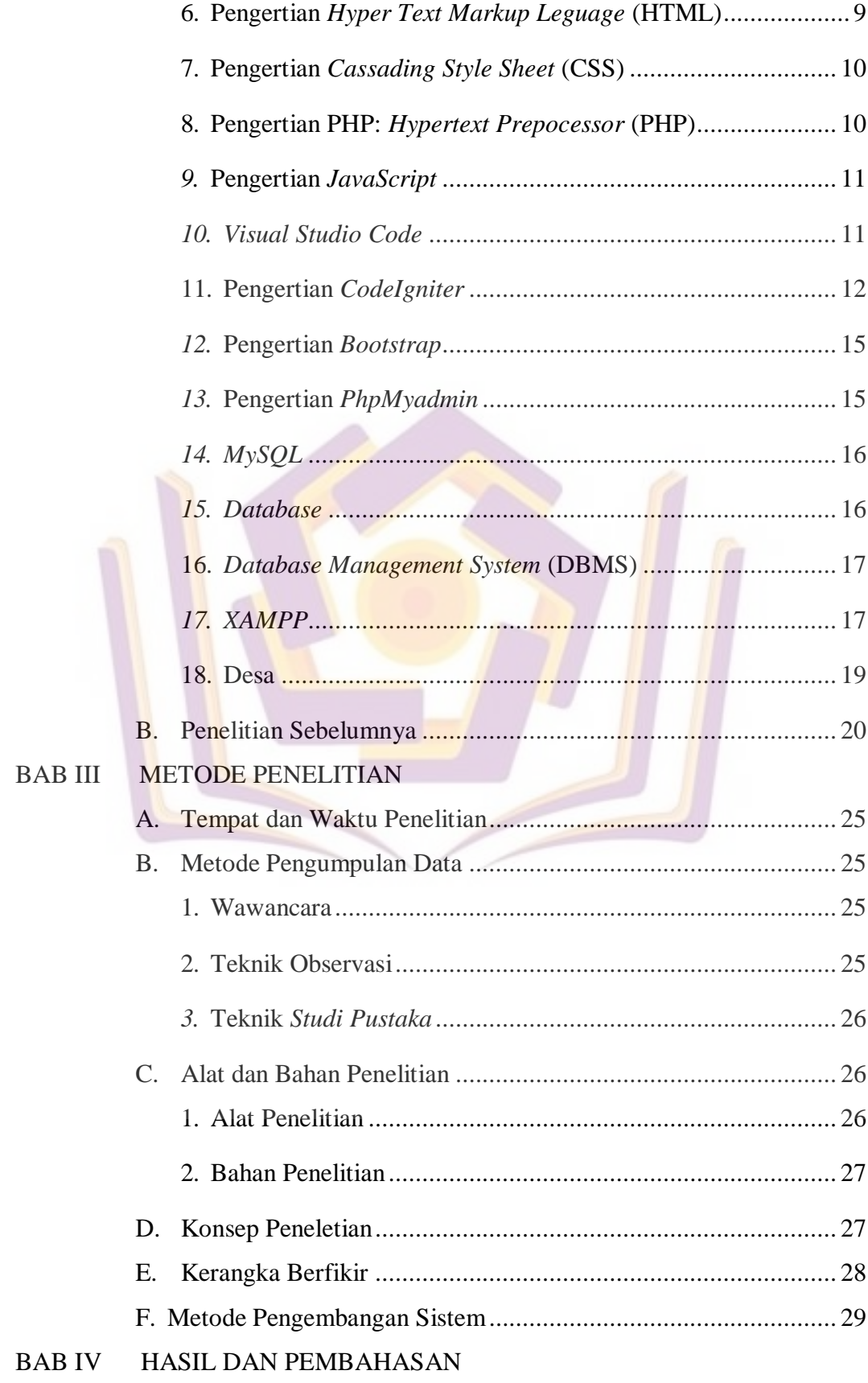

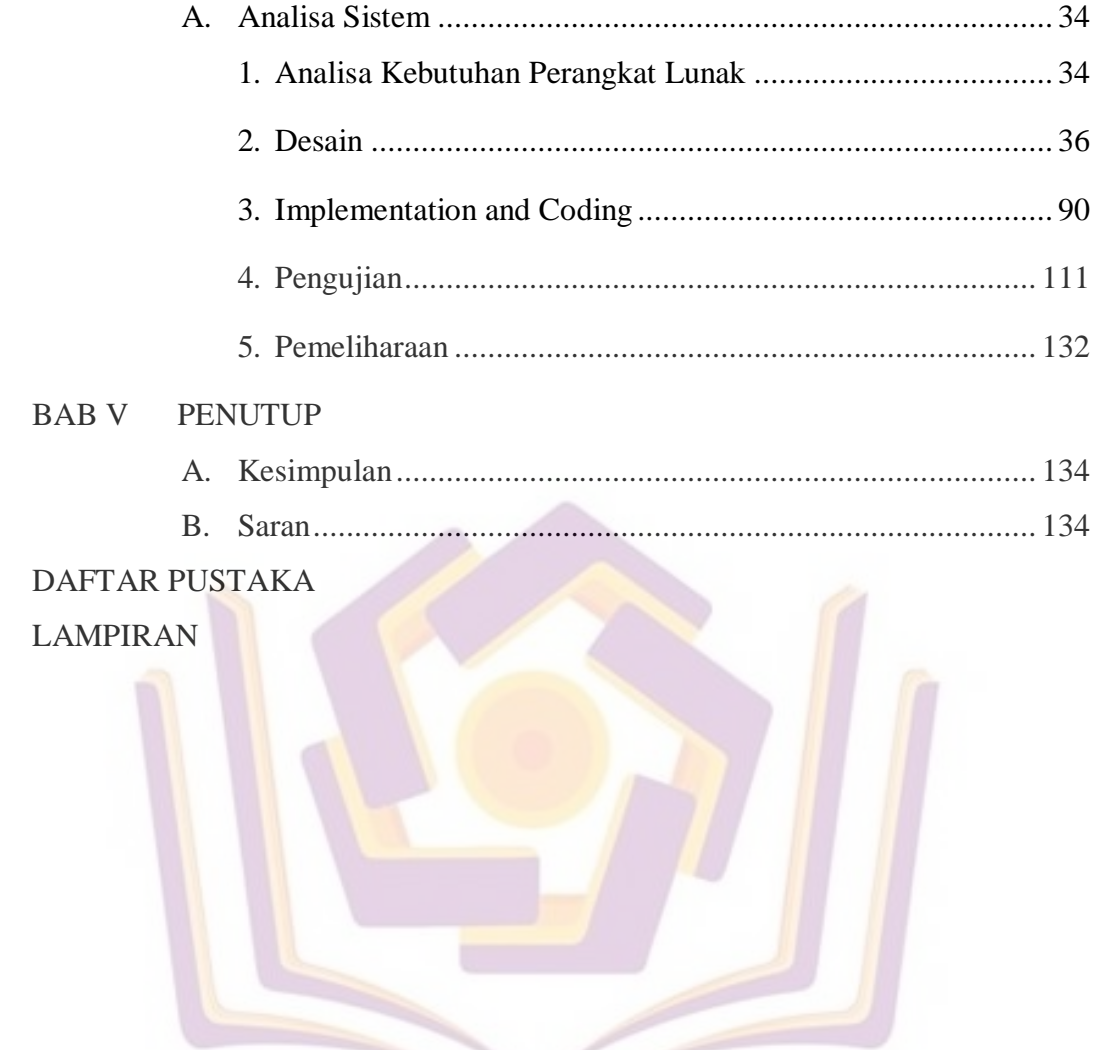

## **DAFTAR TABEL**

<span id="page-3-0"></span>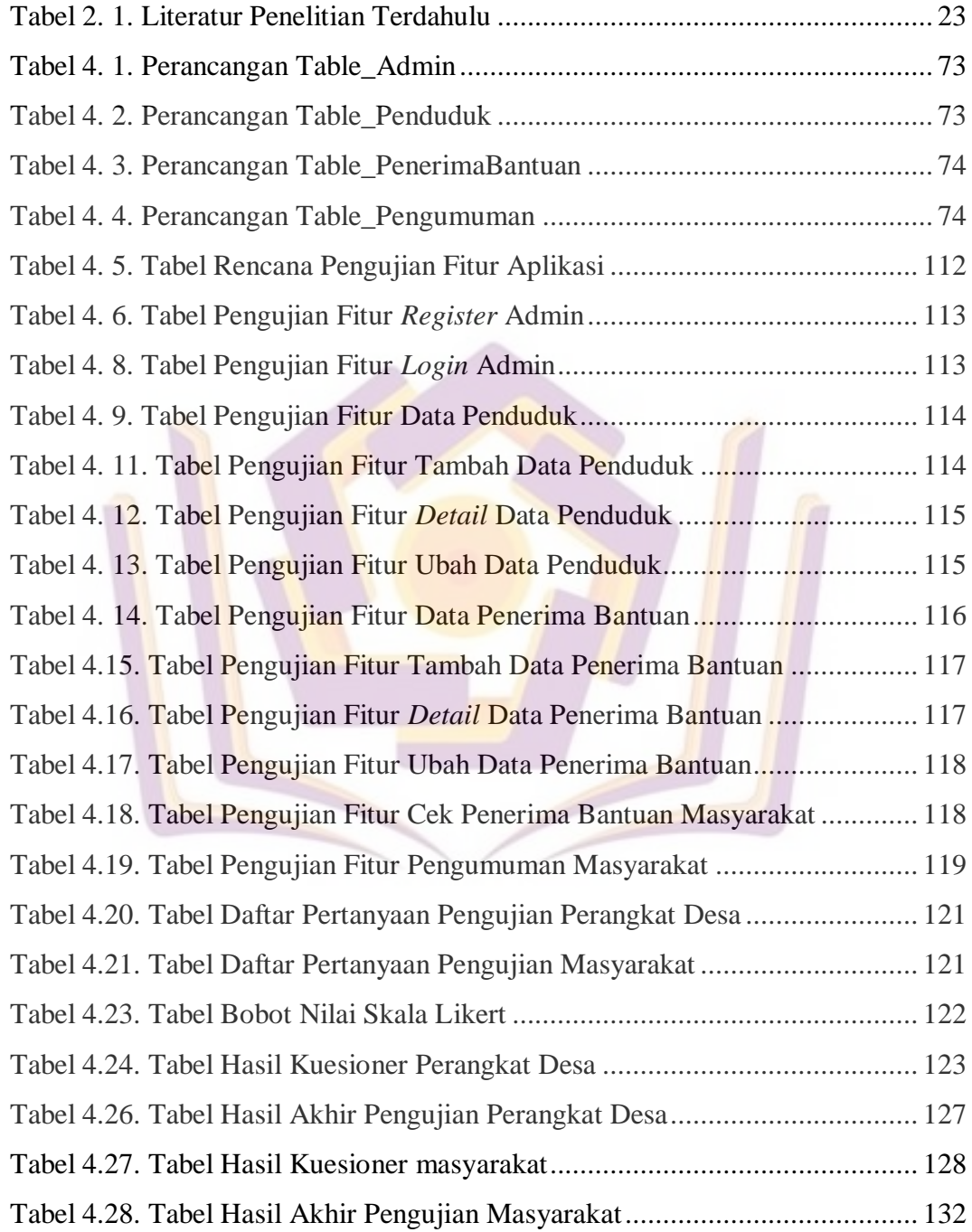

## **DAFTAR GAMBAR**

<span id="page-4-0"></span>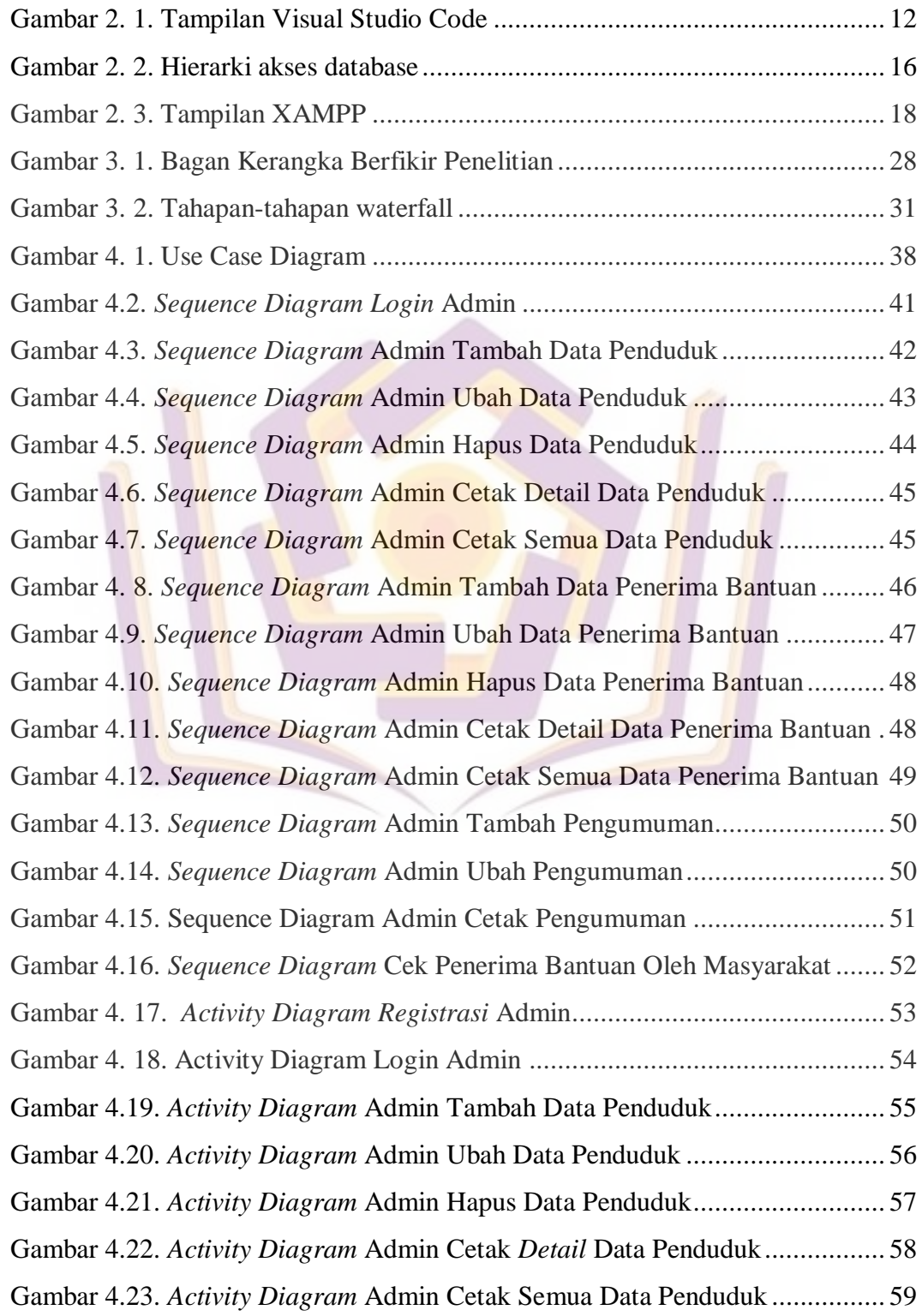

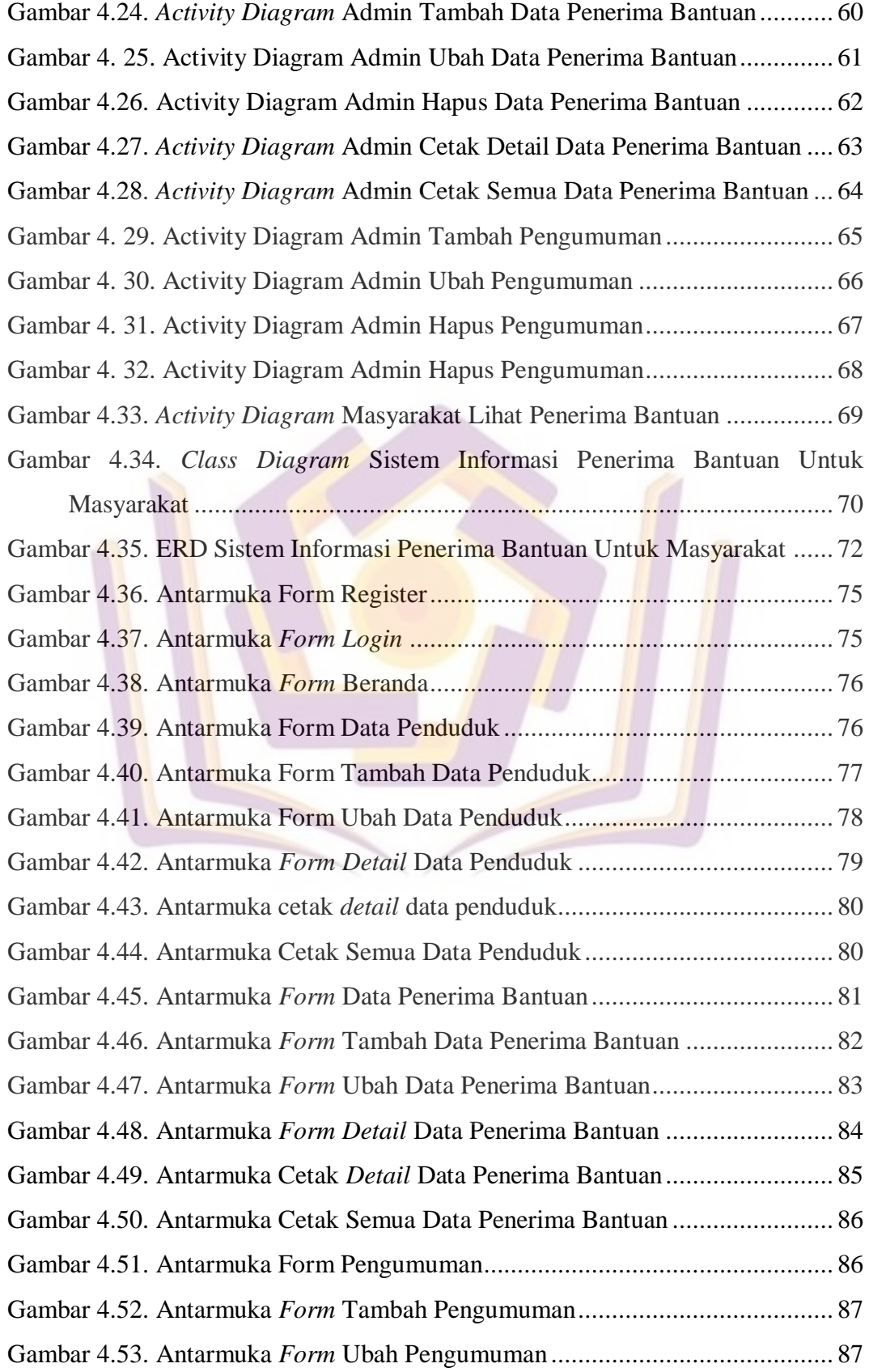

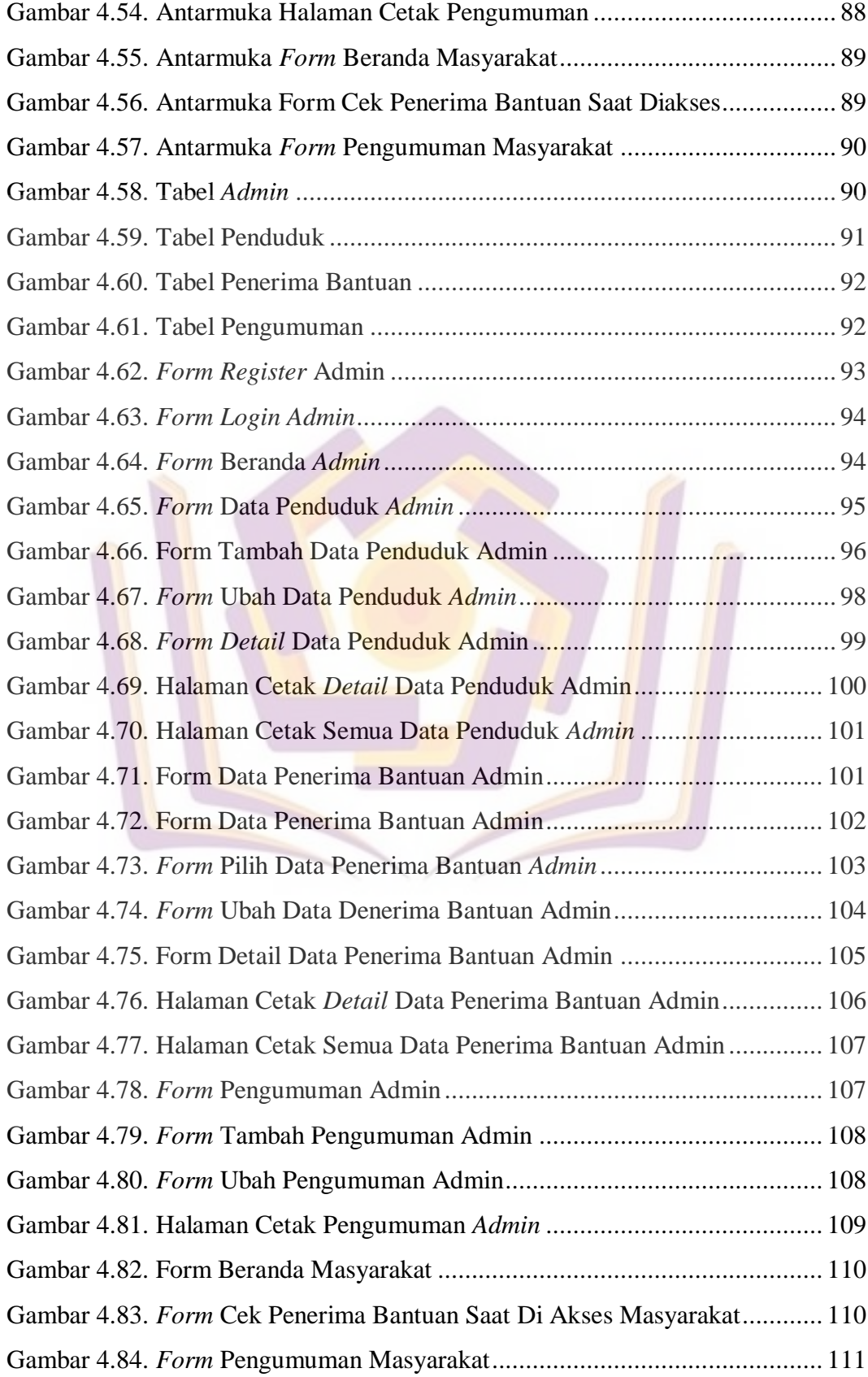

## **DAFTAR LAMPIRAN**

- <span id="page-7-0"></span>Lampiran 1. Kartu Bimbingan Skripsi
- Lampiran 2. Surat Keterangan Peneitian
- Lampiran 3. Hasil Wawancara
- Lampiran 4. Dokumentas

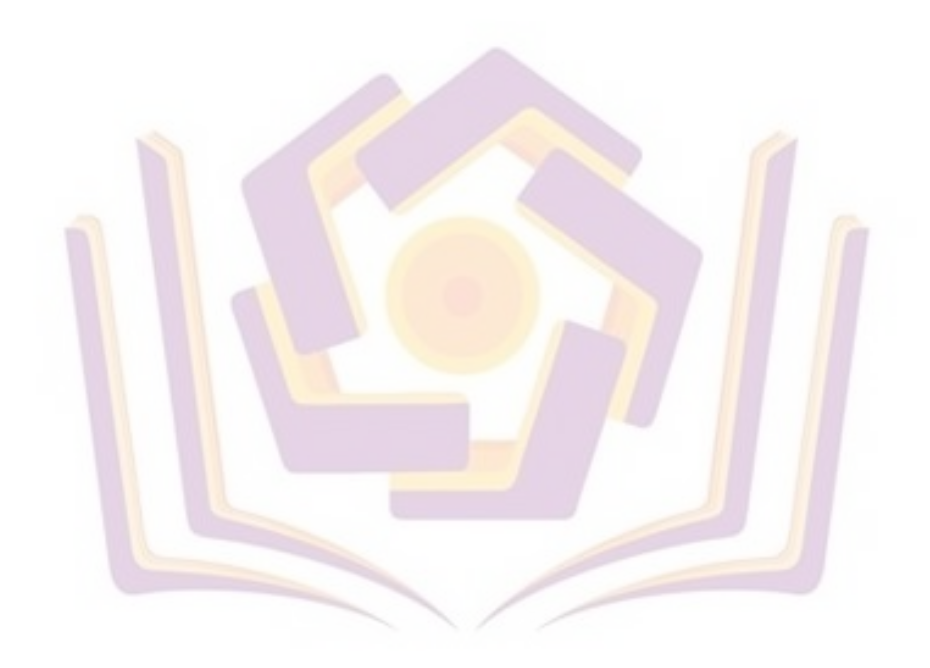